## **برد توسعه ورودی خروجی میکروکنترلر AVR**

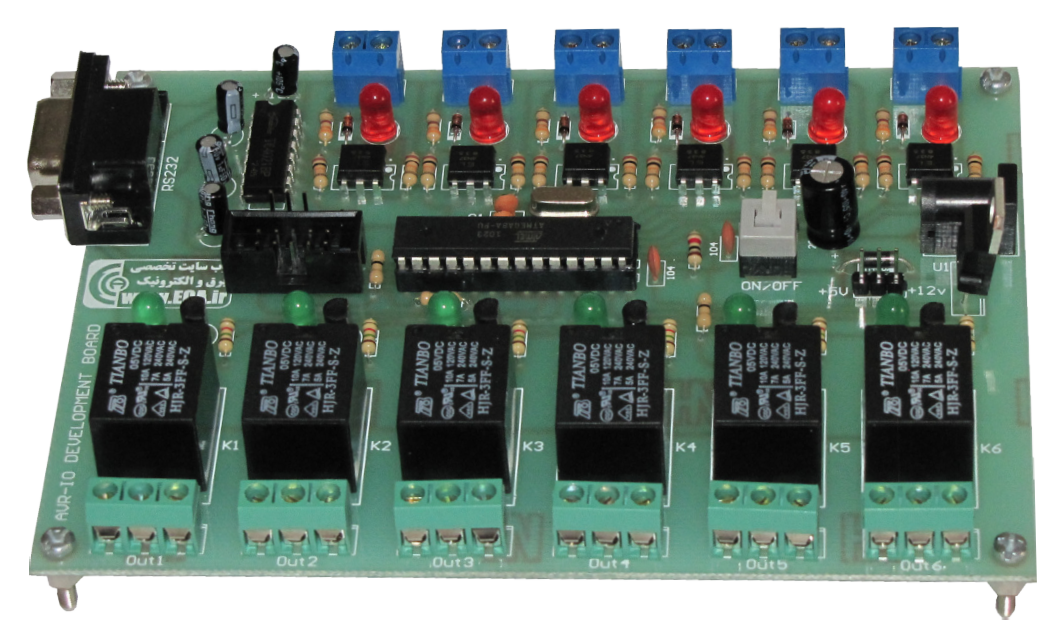

این برد جهت ارتباط رایانه با میکروکنترلر طراحی گشته است. در حالت کلی برد از 2 قسمت تشکیل شده است. قسمت ورودی که با یک شدن آنها پایه های میکرو یک شده و قسمت خروجی که با یک شدن پایه های میکرو، رله مربوطه قطع یا وصل می گردند.

در هر 2 قسمت ورودی و خروجی، مدار خارجی جهت جلوگیری از ایجاد نویز از مدار اصلی ایزوله گشته است.

جهت ارتباط دستگاه با رایانه شما می بایست از کابل سریال موجود در جعبه استفاده نمایید.

## **معرفی قسمت های مختلف دستگاه :**

**جامپر تغذیه** : جامپر تغذیه در 2 حالت 12 ولت و 5 ولت قابل تغییر می باشد. شما می بایست نسبت به ولتاژ ورودی این جامپر را جاگذاری نمایید. در صورتی که ولتاژ ورودی شما 5 ولت است، جامپر 5 ولت و در صورتی که ولتاژ شما بیش از 5 ولت است می بایست جامپر بر روی 12 ولت قرار گیرد. به جهت اینکه ولتاژ تغذیه مدار 5 ولت می باشد، در انتخاب این جامپر دقت نمایید، چون در صورت انتخاب اشتباه احتمال صدمه میکروکنترلر وجود خواهد داشت.

**پورت ISP** : شما می توانید از طریق این پورت، میکرو را بر روی برد پروگرام نمایید.

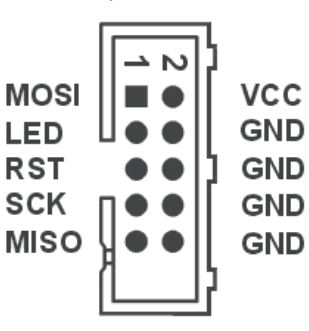

**کانکتور سریال:** بر روی برد یک کانکتور 3 پایه جهت استفاده خارجی از پورت سریال میکرو موجود می باشد، این نامگذاری با نام RXD - TXD - GND بوده که نسبت به نحوه استفاده از دستگاه می بایست سیم کشی الزم را انجام دهید.

**پورت های خروجی:** شش عدد رله جهت قطع وصل کردن بر روی برد موجود بوده که خروجی هر یک از این رله ها به یک ترمینال 3 تایی متصل شده اند. پایه وسط مشترک و پایه های کناری یکی کنتاکت باز و دیگری بسته می باشد. ) ته با یت سدن اتها پایه میکرو موجود می باسا<br>سدن خروجی که با یک ND - RXD سست خروجی که با وصل استفاده از دستگاه می با<br>و خروجی، مدار خارجی<br>نویز از مدار اصلی ایزوله دیورت های خروجی:<br>نویز از مدار اصلی ایزوله دیورت های خروجی:<br>

**پورت های ورودی:** همانطور که از طریق کامپیوتر می توان رله های برد را قطع یا وصل نمود، از طریق پورت های ورودی شما می توانید به دستگاه دستور صادر نمایید. جهت ایزوله شدن مدار فرمان از مدار میکرو 6 عدد اپتوکوپلر بر سر راه ورودی های مدار قرار گرفته است که شما با یک و صفر کردن این ورودی ها می توانید به رایانه دستوری را ارسال نمایید.

جهت صفر و یا یک کردن ورودی ها می بایست یک ولتاژ منفی به یک پایه ترمینال ) با رنگ مشکی مشخص شده اند ( و یک ولتاژ مثبت 5 ولت به پایه دیگر ترمینال ورودی اعمال نمایید، تا دستور به میکرو ارسال شود.

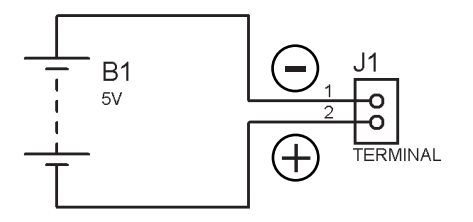

## شماتیک مدار:

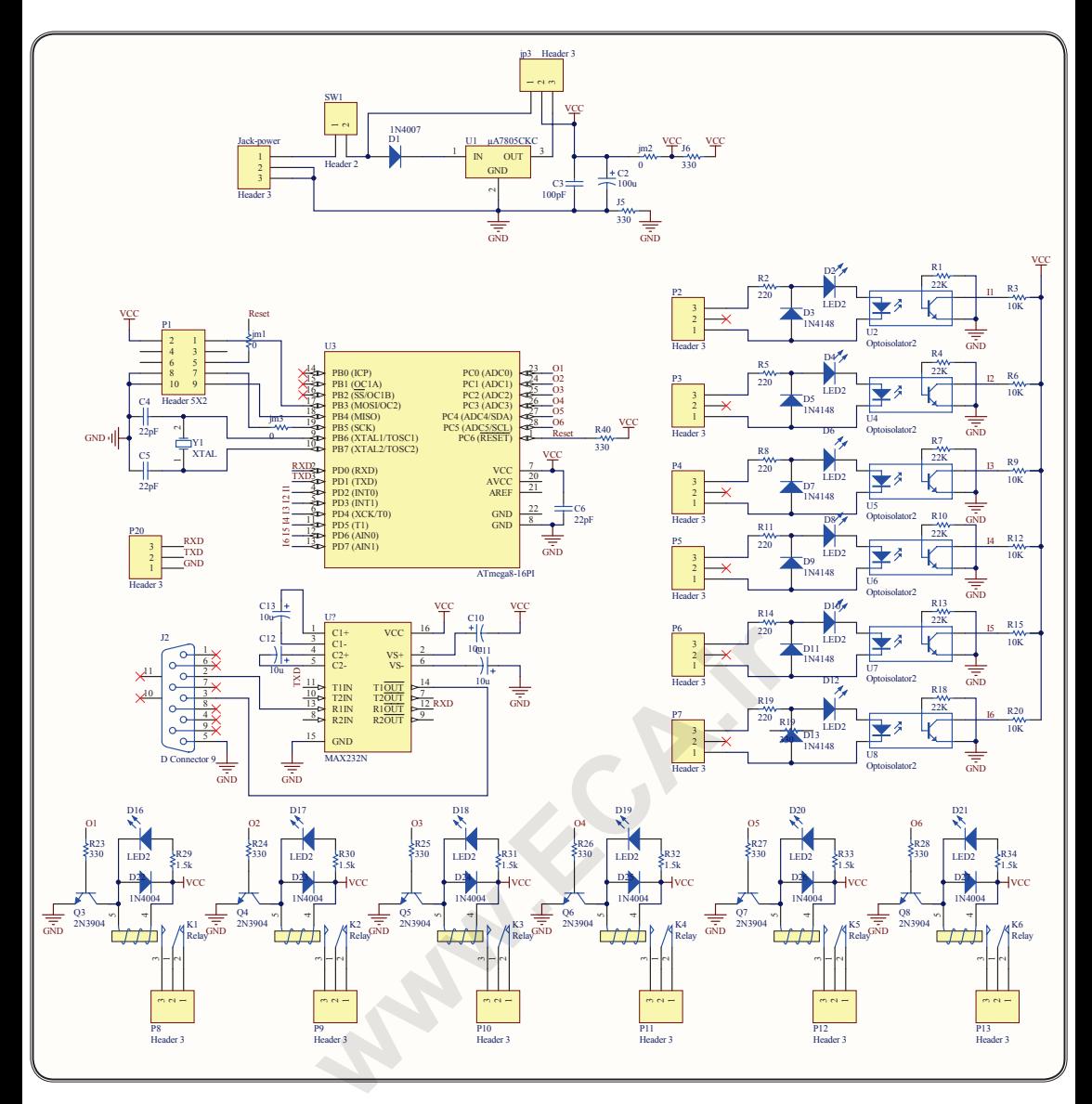